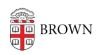

Knowledgebase > Teaching Learning and Research > Canvas > Designing and Building Your Course > Creating Items from Modules

## Creating Items from Modules

 $\hbox{\it Christine Baumgarthuber - 2024-11-18 - Comments (0) - Designing and Building Your Course }$